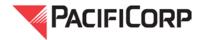

**Business Practice #14:** Requesting Service Across a Transmission Path Not Shown

on PacifiCorp's OASIS and new Source/Sink Points and

**Associated Adjacency Requirements** 

**Posted:** August 5, 2019 **Effective:** August 5, 2019

**Revision No.:** 6.0

### **NOTICE**

A redline version of the most recent revisions to this business practice is available at: <a href="https://www.oasis.oati.com/woa/docs/PPW/PPWdocs/BP14red.pdf">https://www.oasis.oati.com/woa/docs/PPW/PPWdocs/BP14red.pdf</a>

### **Policy Reference**

Section 17.2 of PacifiCorp's Open Access Transmission Tariff ("OATT") lists the components of a Completed Application for Firm Point-To-Point Transmission Service. This business practice applies to all Transmission Customers unless explicitly contradicted by contract terms

This business practice is based on the following policy references:

- North American Electric Reliability Corporation ("NERC") Reliability Standards
- Western Electricity Coordinating Council ("WECC") Regional Criteria concerning electronic Tagging (or "e-Tagging") requirements.
- NAESB Electric Industry Registry ("EIR") procedural requirements

### **Definitions**

No definitions other than those currently contained in PacifiCorp's Open Access Transmission Tariff ("OATT") and, as applicable, the NERC Glossary of Terms, WECC Regional Criteria, and the North American Energy Standards Board's ("NAESB") Electronic Tagging Functional Specification document are required for this business practice.

#### **Purpose**

The purpose of this business practice is to describe procedures for Transmission Customers to request service across a new transmission path that is not currently posted on PacifiCorp's Open Access Same-Time Information System ("OASIS") site; new Source Points, new Sink Points, and the requirements to establish scheduling adjacency requests as follows:

- Point of Receipt interchange points
- Point of Delivery interchange points
- Generation Source points
- Load Sink points
- Source/Point of Receipt adjacencies
- Point of Delivery/Sink adjacencies

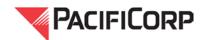

#### **Practice**

## 1. Establishing new Point of Receipt or new Point of Delivery

For Transmission Customers who desire to request service across a new transmission path that is not currently posted on PacifiCorp's OASIS site, the following steps should be used:

The customer should complete, in detail, the exact Point of Receipt ("POR") and Point of Delivery ("POD") desired in the supplemental written request for service. Written requests for service should conform to the requirements of Section 17.2 of the PacifiCorp OATT.

- Go to www.oasis.oati.com, log in to select the "Westtrans.net" button.
- In the "Select Provider" field, use the drop down to select "PPW".
- Click on the "Reservations" button to create a new Transmission Service request ("TSR"). Click on the "NEW TSR" button.
- Complete all required fields of the "Reservation Entry Form". Note: in the "POR" field, use the drop down box to select "NEWPOINT" and in the "POD" field, use the drop down box to select "NEWPOINT". *Use these generic POR and POD designations even if your desired POR/POD pair is already posted.* Enter a brief description of the actual POR and POD desired in the customer comment field. This will be deemed to be the required electronic application under OATT Section 17.2.

## 2. Establishing new Generation Source Points

For purposes of specifying Generation Source Points ("Source Points") in transmission service requests, Network customers (or their representatives) must request PacifiCorp Transmission to register a new Source Point in the OATI webTrans and OATI webSmartOasis application. Naming of Source Points should be coordinated with PacifiCorp Transmission via email to <a href="mailto:PWTaggingRequest@PacifiCorp.com">PWTaggingRequest@PacifiCorp.com</a>.

For the purposes of Source Points for submitting e-Tags, network customers (or their representatives) requesting a new Source Point within the metered boundaries of PacifiCorp's Balancing Authority Areas (PACE/PACW), must register a Source Point" in the Electric Industry Registry (EIR)(also referred to as the webRegistry). Naming of Source Points should be coordinated with PacifiCorp Transmission via email to <a href="mailto:PPWTaggingRequest@PacifiCorp.com">PPWTaggingRequest@PacifiCorp.com</a>. This email should list the suggested Source, physical location, and reason for the request. To the extent that a Source Point was registered already for an accompanying transmission service request which would be used on e-Tags, PacifiCorp expects that the naming should be the same as previously registered in OATI webTrans and OATI webSmartOasis applications. Registration of a Source Point should begin no earlier than six weeks, and no later than two weeks prior to intended use of the point on an e-Tag, which is typically marked by the official date of contract, commercial operation date, energization, etc. Minimum time requirements are established to accommodate the following:

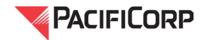

- Balancing Area review and approval of the Source Point
- EIR publication
- Creation of adjacency records in the EIR
- Approval of adjacency records by all affected parties

Maximum time requirements are established to ensure that Source Points registered in the EIR will be used operationally, and are not entered at the same time a long-term transmission service request is submitted (which may be years before service begins). Completion of the above steps are mandatory prior to use of the new Source Point on an e-Tag.

## 3. Establishing new Load Sink Points

For the purposes of specifying Load Sink Point ("Sink Points") in transmission service requests, Network customers (or their representatives) must request PacifiCorp Transmission to register a new Sink Point in the OATI webTrans and webSmartOasis application. Naming of Sink Points should be coordinated with PacifiCorp Transmission via email to PPWTaggingRequest@PacifiCorp.com.

For the purposes of using Sink Points for e-Tags, network customers (or their representatives) requesting a new Sink Point within the metered boundaries of PacifiCorp's Balancing Authority Areas (PACE/PACW), must register a Sink Point in the Electric Industry Registry (EIR)(also referred to as the webRegistry). Naming of Sink Points should be coordinated with PacifiCorp Transmission to PPWTaggingRequest@PacifiCorp.com. This email should list the suggested Sink, physical location, and reason for the request. To the extent that a Sink Point was registered already for an accompanying transmission service request which would be used on the e-Tag, PacifiCorp expects that the naming should be the same as previously registered in OATI webTrans and OATI webSmartOasis applications. Registration of a Sink Point should begin no earlier than six weeks, and no later than two weeks prior to intended use of the point on an e-Tag, which is typically marked by the official date of contract, commercial operation date, energization, etc. Minimum time requirements are established to accommodate the following:

- Balancing Area review and approval of the Source Point
- EIR publication
- Creation of adjacency records in the EIR
- Approval of adjacency records by all affected parties

Maximum time requirements are established to ensure that Sink Points registered in the EIR will be used operationally, and are not entered at the same time a long-term transmission service request is submitted (which may be years before service begins). Completion of the above steps are mandatory prior to use of the new Sink Point on an e-Tag.

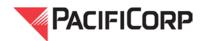

## 4. Establishing new Source Point to Point of Receipt Adjacency Points

Network customers (or their representatives) requesting a new Source Point to Point of Receipt adjacency point for e-Tags must make a formal request via email to PacifiCorp Transmission at <a href="mailto:PWTaggingRequest@PacifiCorp.com">PWTaggingRequest@PacifiCorp.com</a>. This request should include suggested adjacency and reason for the request. PacifiCorp requires that these requests are made no earlier than six weeks, and no later than two weeks prior to intended use in order for PacifiCorp Transmission review, approve, and process the request.

# 5. Establishing new Point of Delivery to Sink Point Adjacency Points

Network customers (or their representatives) requesting a new Point of Delivery to Sink Point adjacency point for use in e-Tags, must make a formal request via email to PacifiCorp Transmission at <a href="mailto:PWTaggingRequest@PacifiCorp.com">PWTaggingRequest@PacifiCorp.com</a>. This request should include suggested adjacency and reason for the request. PacifiCorp requires that these requests are made no earlier than six weeks, and no later than two weeks prior to intended use in order for PacifiCorp Transmission review, approve, and process the request.

Contacts for Assistance: <u>businesspractices@pacificorp.com</u>

#### **Revision History**

| Version | Date     | Change Summary                                                        |
|---------|----------|-----------------------------------------------------------------------|
| 6.0     | 7/25/19  | Edited to clarify requesting Source and Sink Points for transmission  |
|         |          | service requests versus e-Tag purposes.                               |
| 5.0     | 3/18/19  | Edited to update email address/contact information.                   |
| 4.0     | 2/13/14  | Edits to outline clear expectations of customers when adjacency is    |
|         |          | required.                                                             |
| 3.0     | 10/30/12 | Edits to explain the process within the Open Access Technology        |
|         |          | International (OATI) web OASIS system.                                |
| 2.0     | 2/13/12  | Revised to add further clarity and formatted the business practice to |
|         |          | standard template.                                                    |
| 1.0     | 04/17/09 | Revised step 1 language to clarify use of generic POR/POD             |
| 0.0     | 7/31/07  | Revised to remove "draft" language.                                   |
| DRAFT   |          |                                                                       |